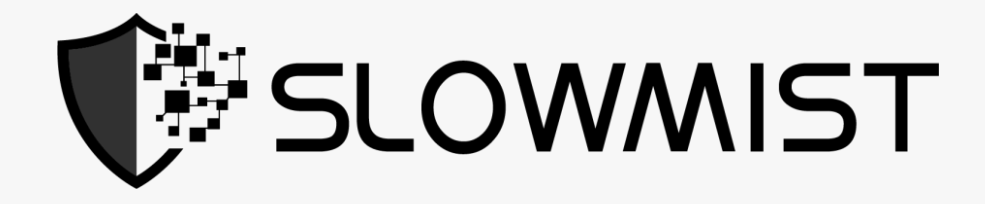

# Smart Contract Security Audit Report

1010 Company 100

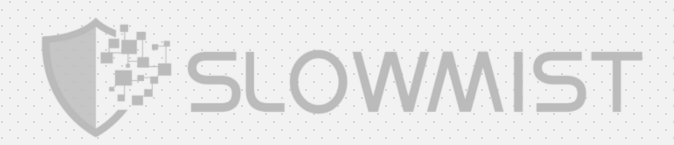

#### Contents

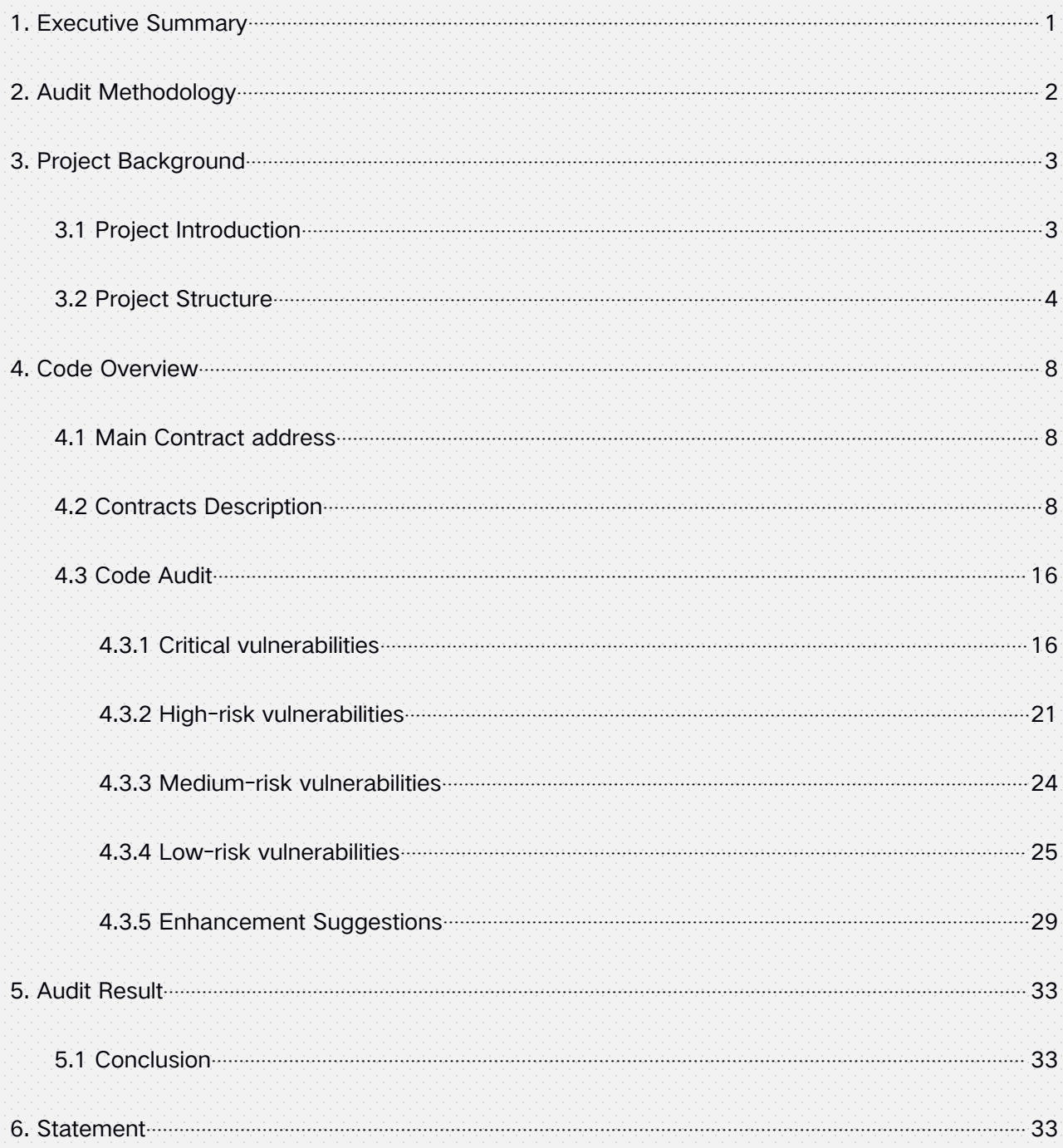

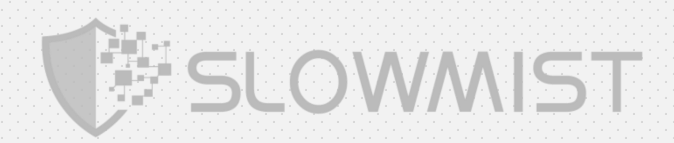

# <span id="page-2-0"></span>1. Executive Summary

On Jan. 22, 2021, the SlowMist security team received the Balanced.Network team's security audit application for balanced, developed the audit plan according to the agreement of both parties and the characteristics of the project, and finally issued the security audit report.

The SlowMist security team adopts the strategy of "white box lead, black, grey box assists" to conduct a complete security test on the project in the way closest to the real attack.

SlowMist Smart Contract DeFi project test method:

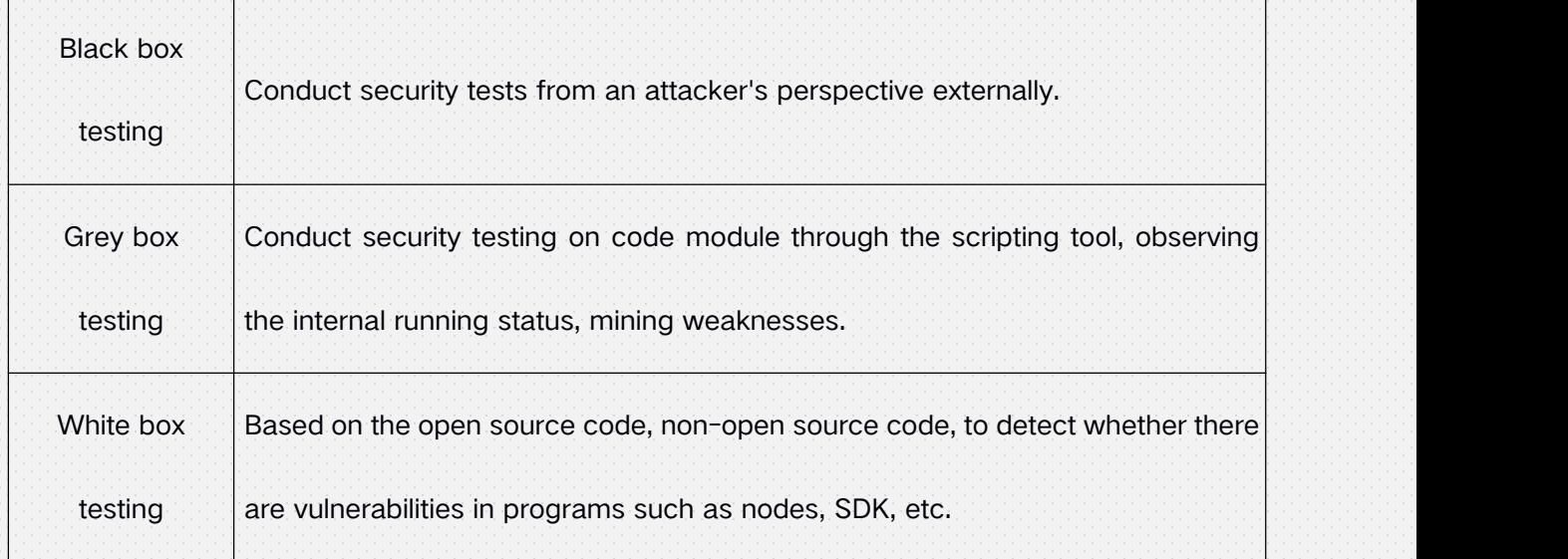

SlowMist Smart Contract DeFi project risk level:

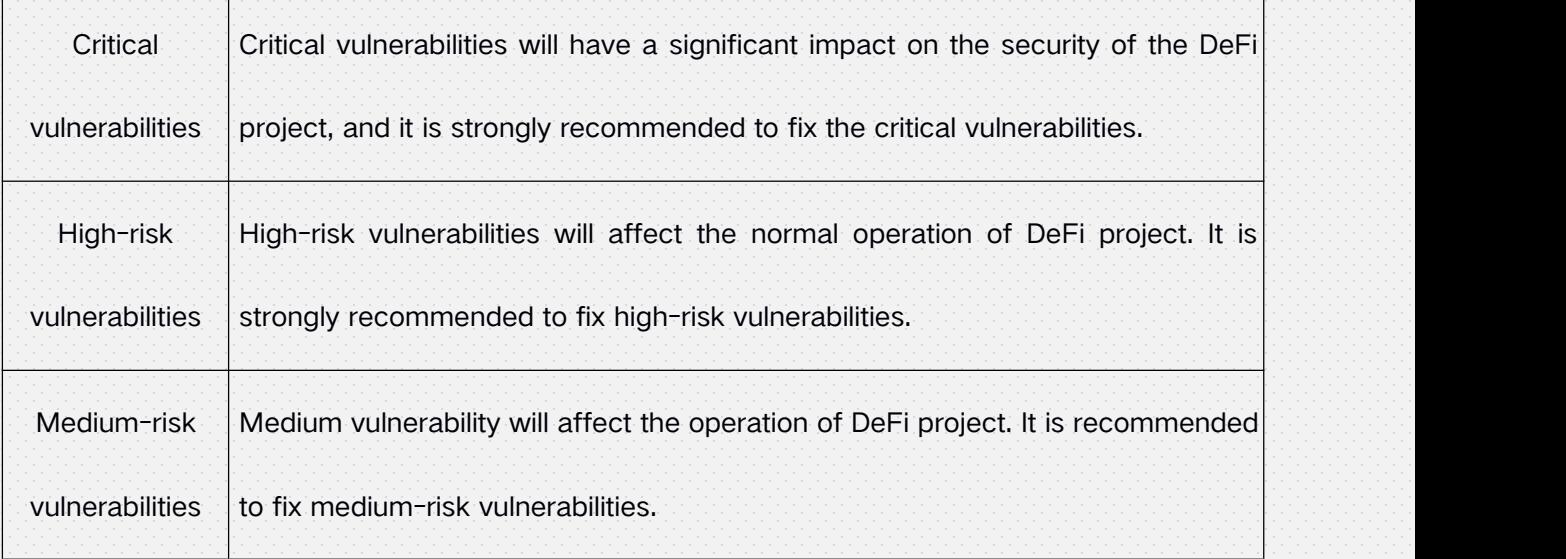

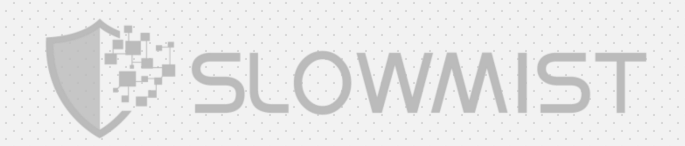

<span id="page-3-0"></span>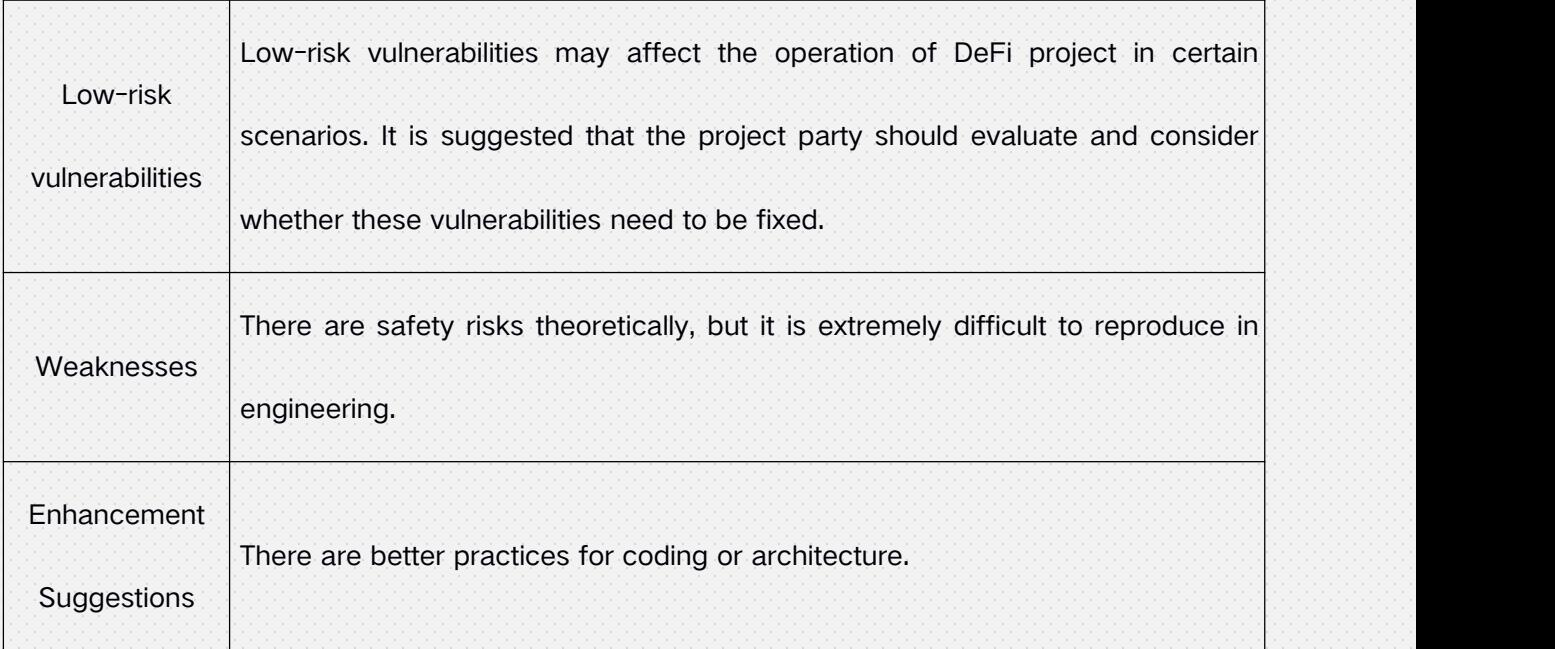

# 2. Audit Methodology

Our security audit process for smart contract includes two steps:

- Smart contract codes are scanned/tested for commonly known and more specific vulnerabilities using public and in-house automated analysis tools.
- Manual audit of the codes for security issues. The contracts are manually analyzed to look for any potential problems.

Following is the list of commonly known vulnerabilities that was considered during the audit of the smart contract:

- **Reentrancy attack and other Race Conditions**
- Replay attack
- Reordering attack
- Short address attack
- Denial of service attack
- Transaction Ordering Dependence attack
- Conditional Completion attack
- Authority Control attack
- Integer Overflow and Underflow attack

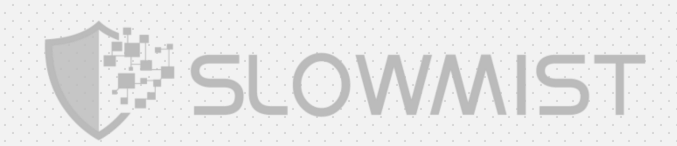

- <span id="page-4-0"></span>**• TimeStamp Dependence attack**
- Gas Usage, Gas Limit and Loops
- Redundant fallback function
- Unsafe type Inference
- Explicit visibility of functions state variables
- Logic Flaws
- Uninitialized Storage Pointers
- Floating Points and Numerical Precision
- tx.origin Authentication
- "False top-up" Vulnerability
- Scoping and Declarations

# 3. Project Background

# 3.1 Project Introduction

Balanced is a DAO (Decentralized Autonomous Organization) consisting of a decentralized balance sheet of ICX collateral, with the vision of creating a vibrant ecosystem of tokens pegged to the value of real-world assets. It allows users to mint, borrow, and retire pegged assets, while also providing market makers with clearly defined arbitrage opportunities. The initial iteration of Balanced will support the minting and retiring of USD-pegged assets referred to as ICON Dollars (ICD).

#### Audit version file information

#### Initial audit files:

https://github.com/balancednetwork/contracts-private commit: 1b6b02d81df032a89f6a7a2b7b0bfb92fc4c7fbe

#### Final audit files:

https://github.com/balancednetwork/contracts-private commit: 7c796d5f3d0ae22ceff98d6c53d9286ec599e675

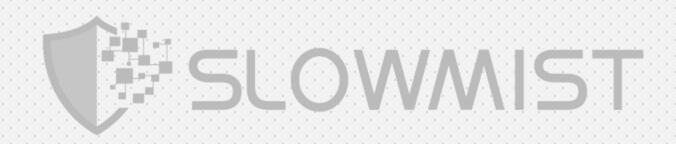

# <span id="page-5-0"></span>3.2 Project Structure

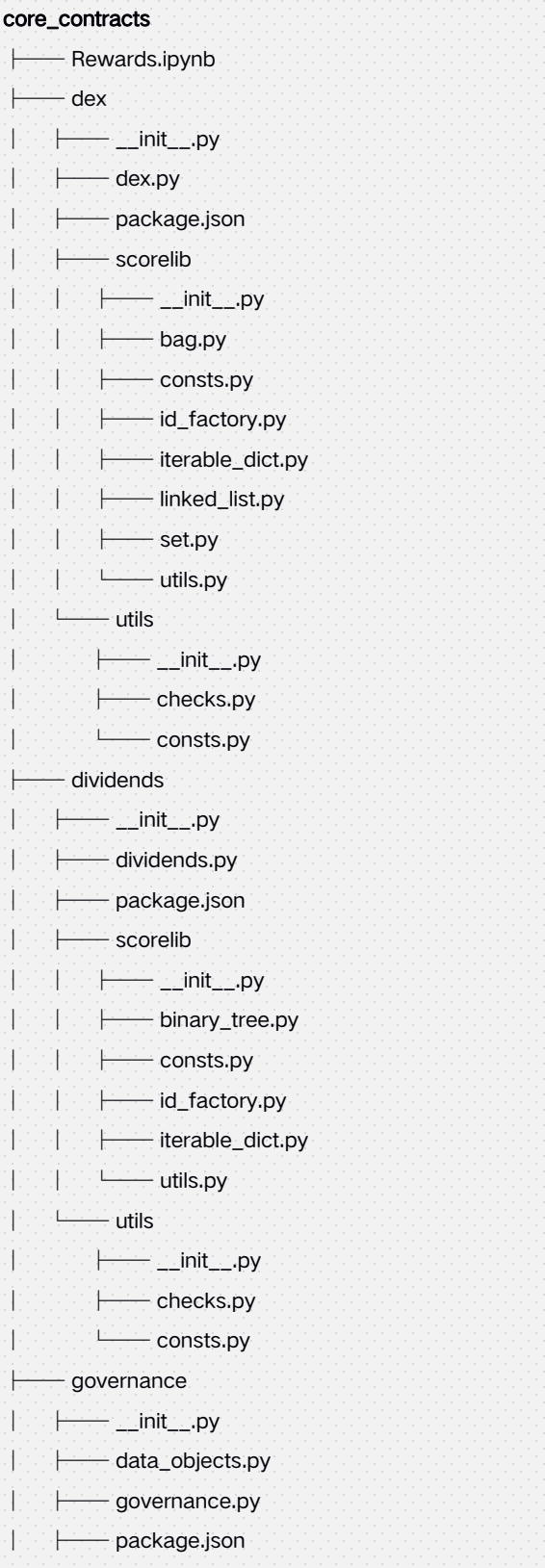

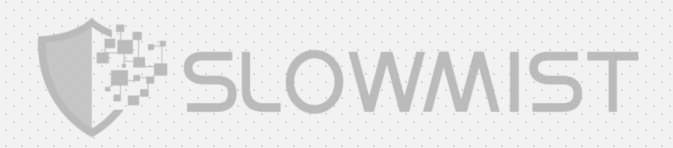

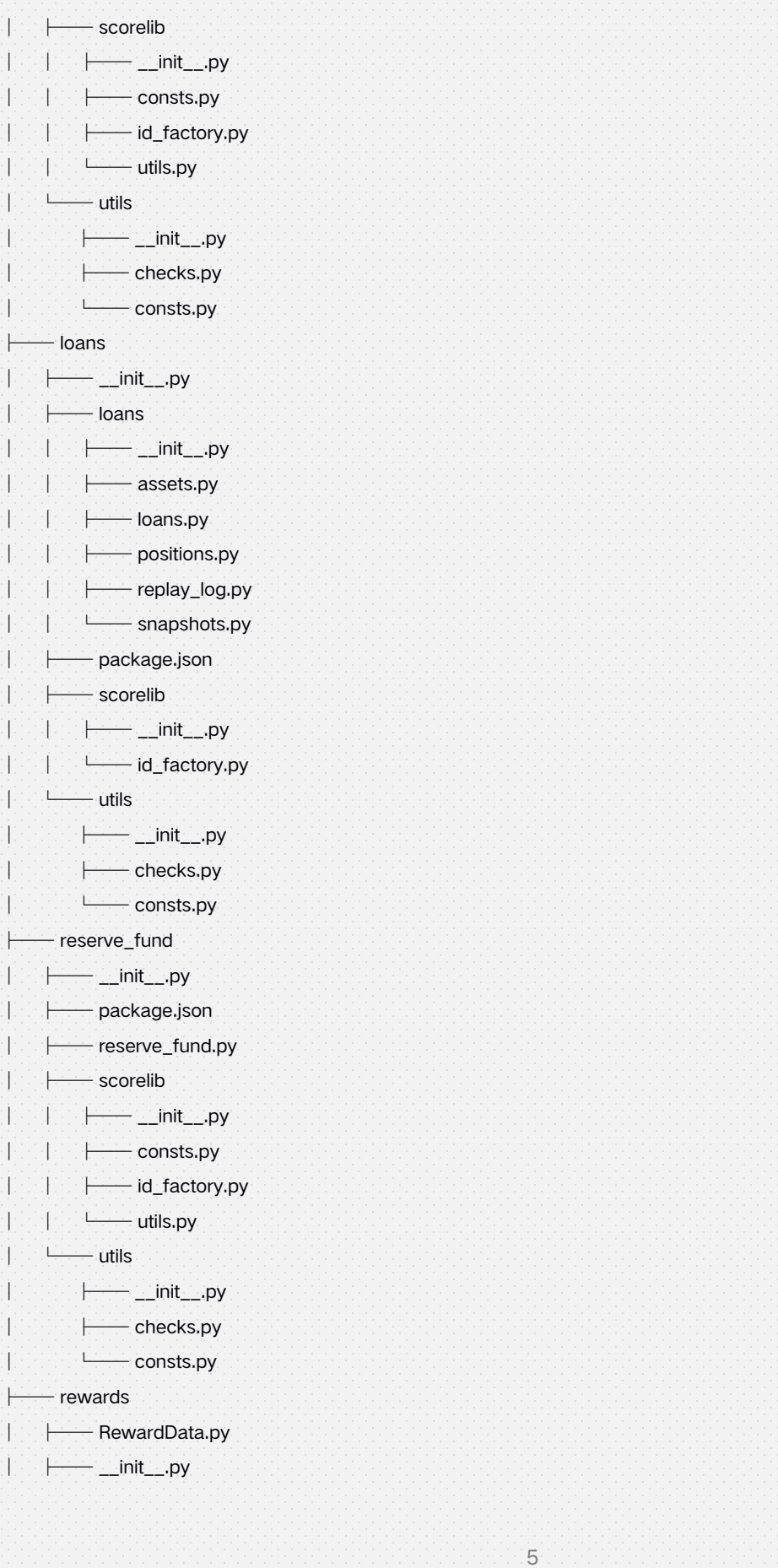

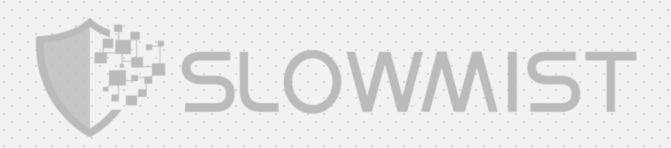

- │ ├── package.json │ ├── rewards.py │ └── utils │ ├── \_\_init\_\_.py │ ├── checks.py │ └── consts.py ├── staking │ ├── \_\_init\_\_.py │ ├── package.json │ ├── scorelib │ │ ├── consts.py │ │ ├── id\_factory.py │ │ └── linked\_list.py │ ├── staking.py │ └── utils │ ├── \_\_init\_\_.py │ └── checks.py └── tests ├── \_\_init\_\_.py ├── repeater.py Lest\_integration\_loan.py token\_contracts ├── bal │ ├── \_\_init\_\_.py │ ├── balance.py │ ├── package.json
- │ ├── tokens │ │ ├── IIRC2.py │ │ ├── IRC2.py │ │ ├── IRC2burnable.py │ │ ├── IRC2mintable.py │ │ └── \_\_init\_\_.py │ └── utils │ ├── \_\_init\_\_.py │ ├── checks.py │ └── consts.py
- ├── bwt
- │ ├── \_\_init\_\_.py
	- │ ├── package.json
- │ ├── tokens
- │ │ ├── IIRC2.py
- │ │ ├── IRC2.py

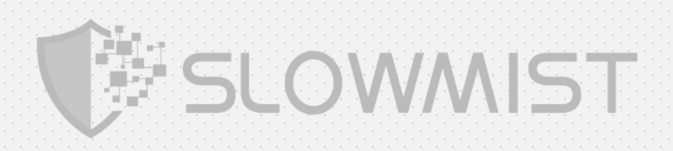

│ │ └── \_\_init\_\_.py │ ├── utils │ │ ├── \_\_init\_\_.py │ │ ├── checks.py │ │ └── consts.py │ └── worker\_token.py ├── icd │ ├── \_\_init\_\_.py  $\longmapsto$  icd.py │ ├── package.json │ ├── tokens │ │ ├── IIRC2.py │ │ ├── IRC2.py │ │ ├── IRC2burnable.py │ │ ├── IRC2mintable.py │ │ └── \_\_init\_\_.py │ └── utils │ ├── \_\_init\_\_.py │ ├── checks.py │ └── consts.py └── sicx  $\longmapsto$  \_\_init\_\_.py ├── package.json ├── sicx.py ├── tokens │ ├── IIRC2.py │ ├── IRC2.py │ ├── IRC2burnable.py │ ├── IRC2mintable.py │ └── \_\_init\_\_.py └── utils ├── \_\_init\_\_.py ├── checks.py └── consts.py

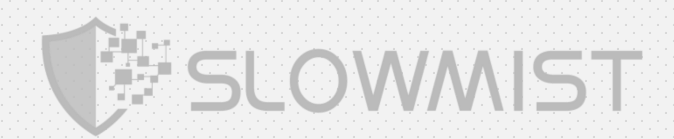

# <span id="page-9-0"></span>4. Code Overview

# 4.1 Main Contract address

The contract has not yet been deployed on the mainnet.

# 4.2 Contracts Description

The SlowMist Security team analyzed the visibility of major contracts during the audit, the result as

follows:

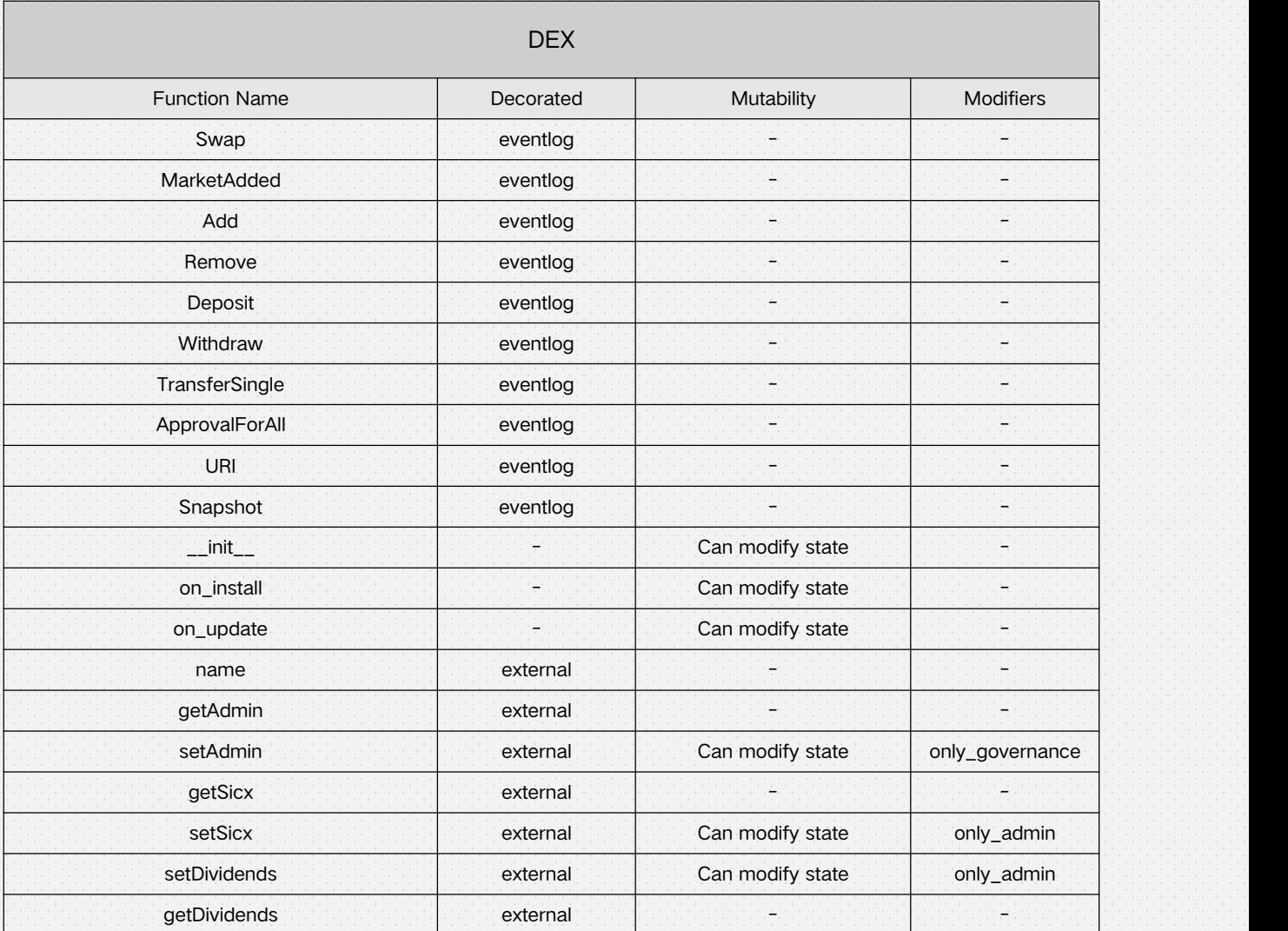

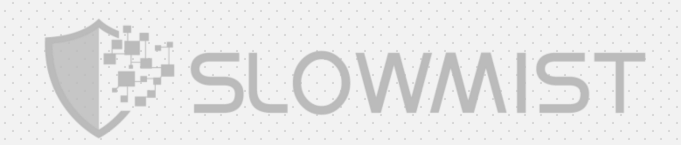

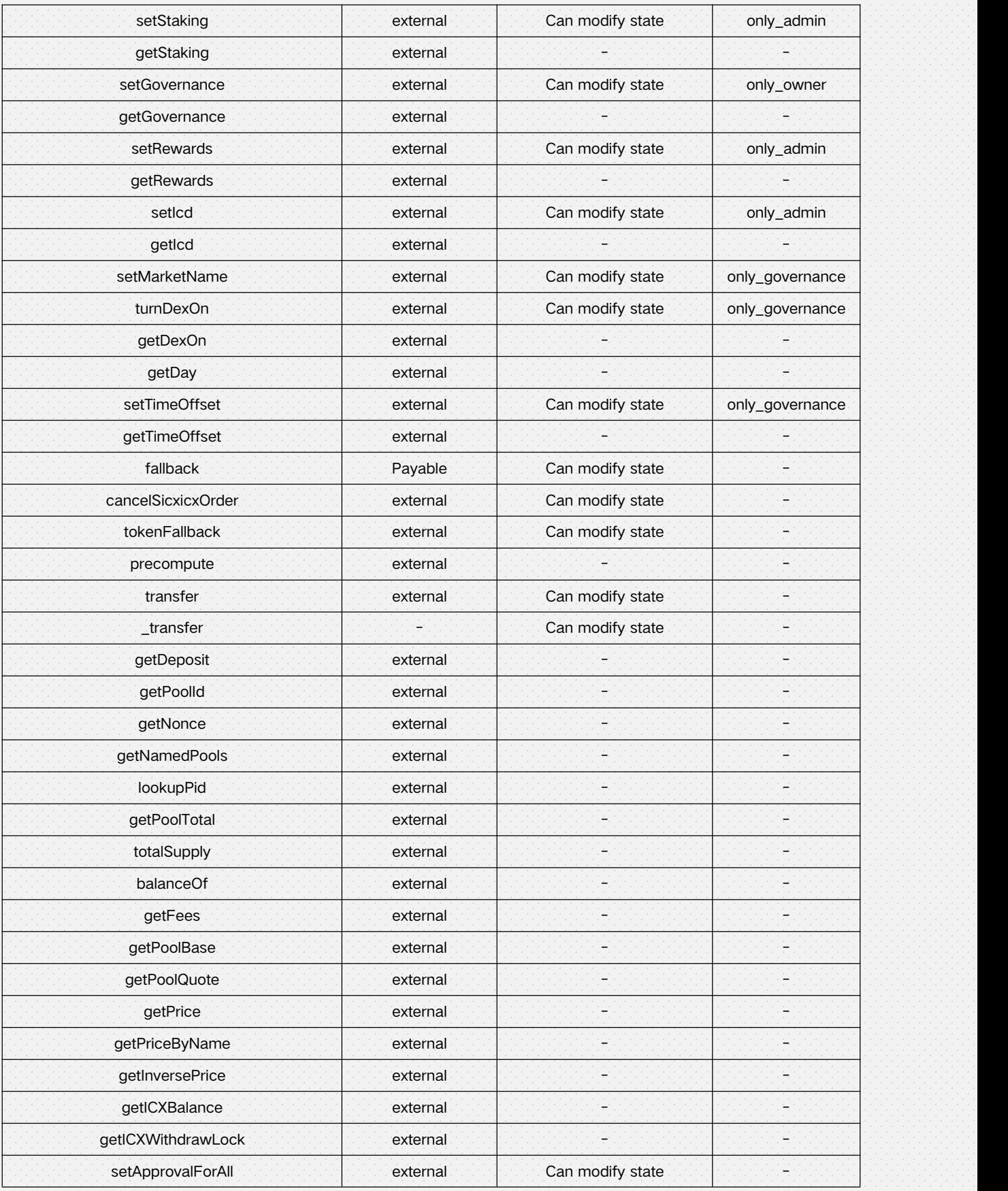

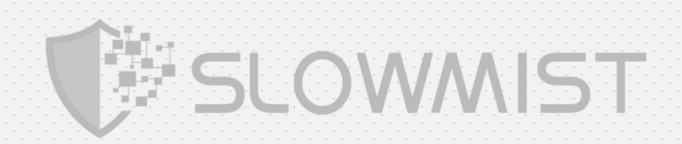

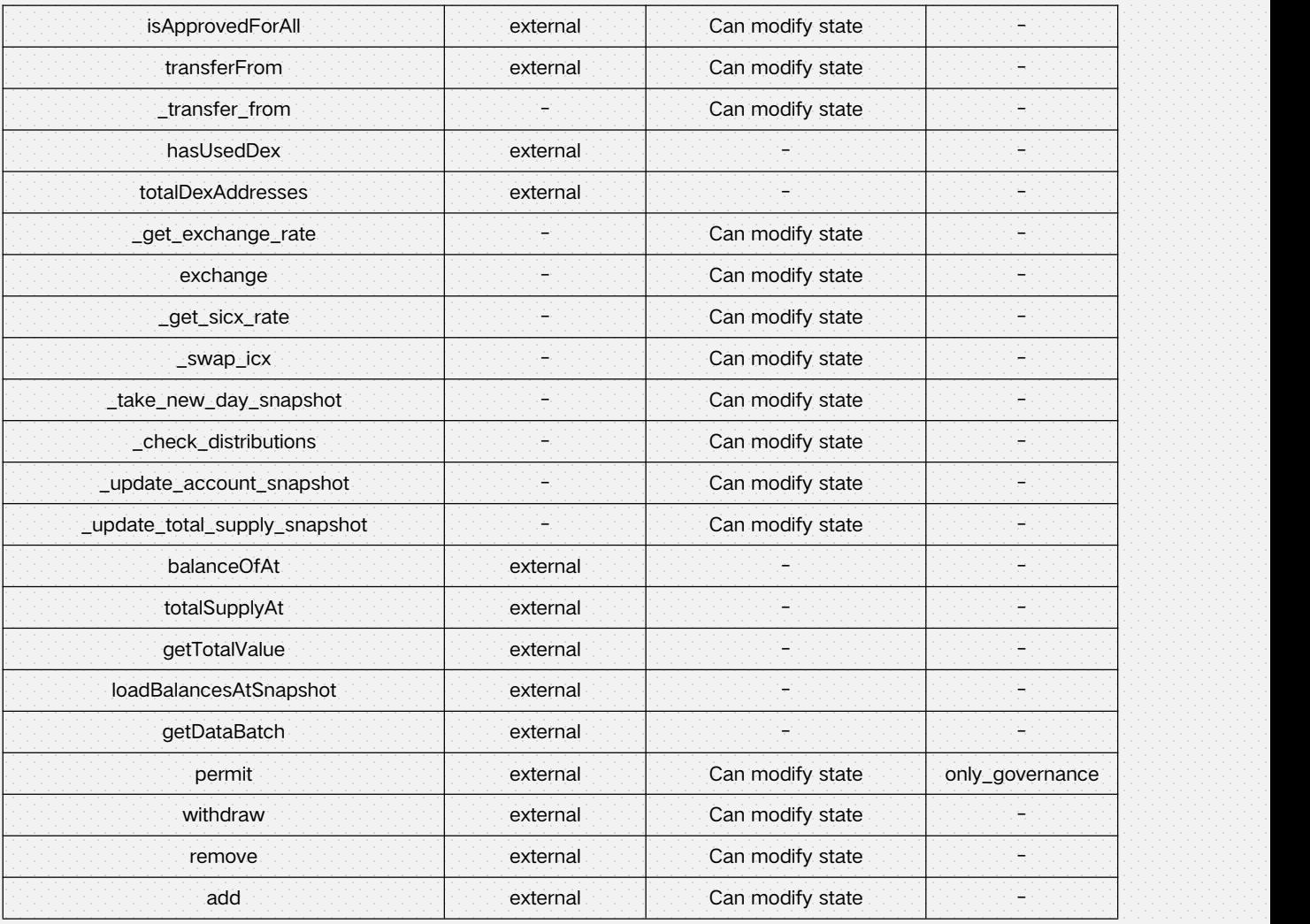

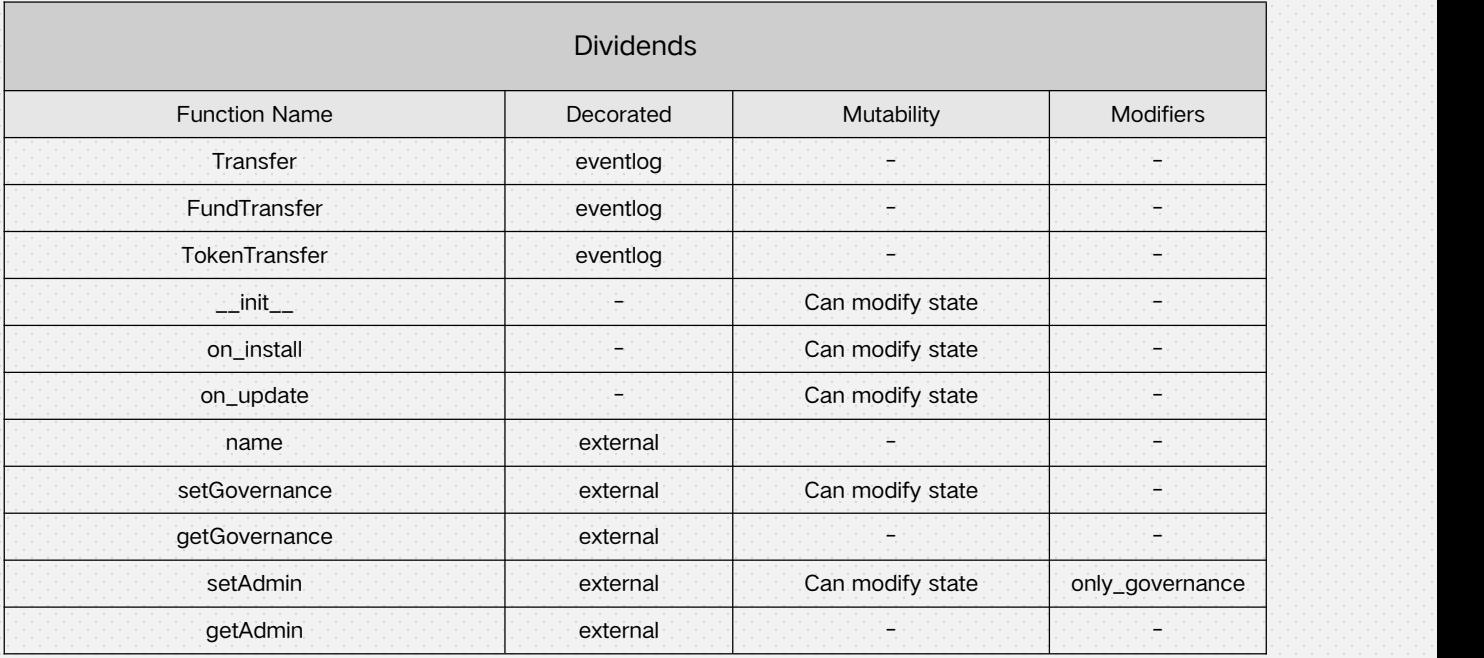

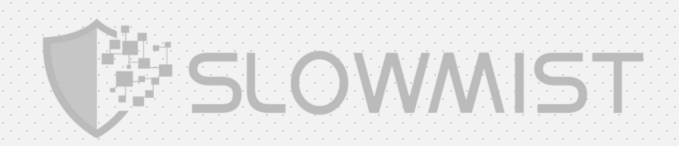

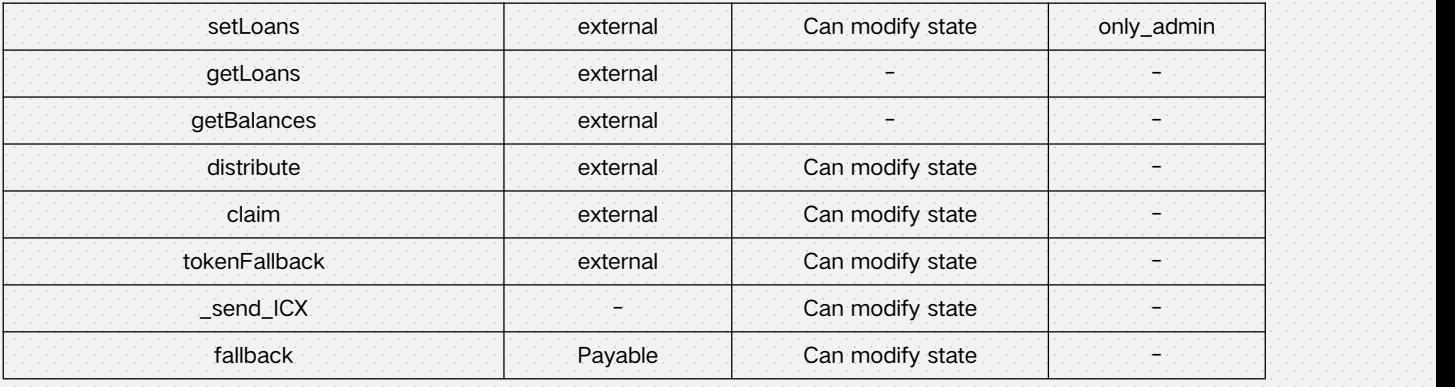

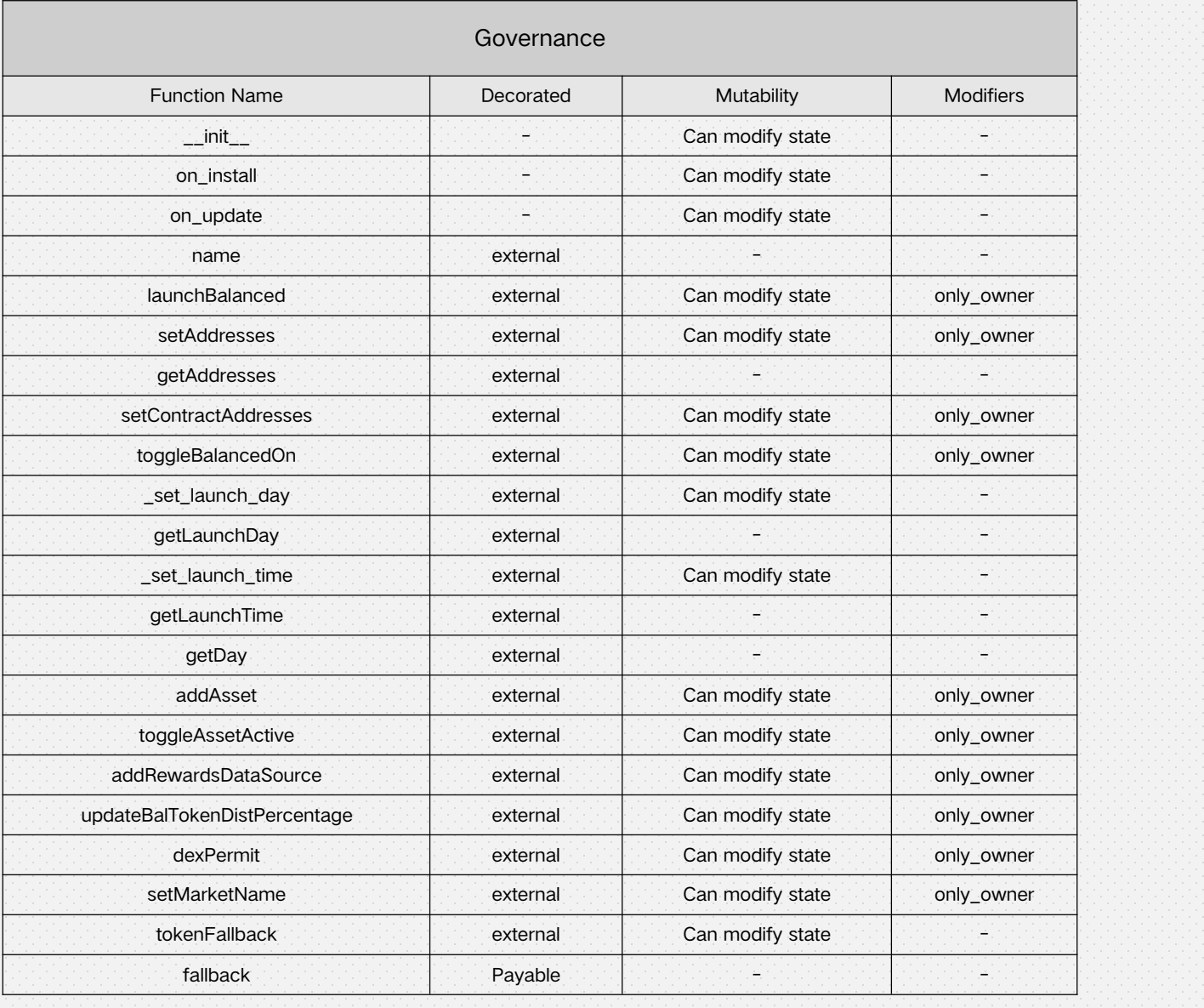

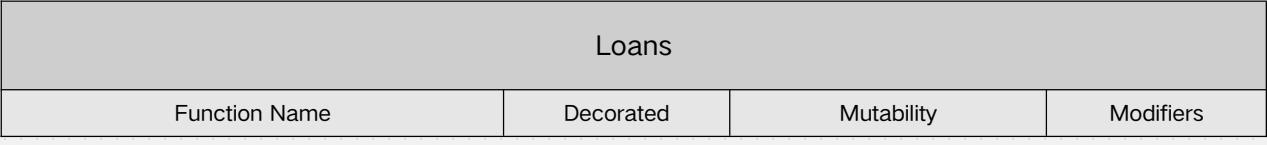

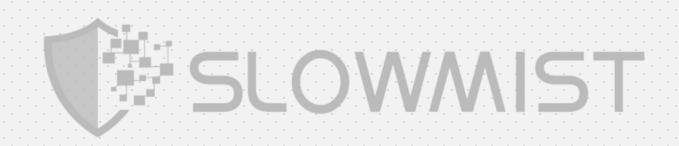

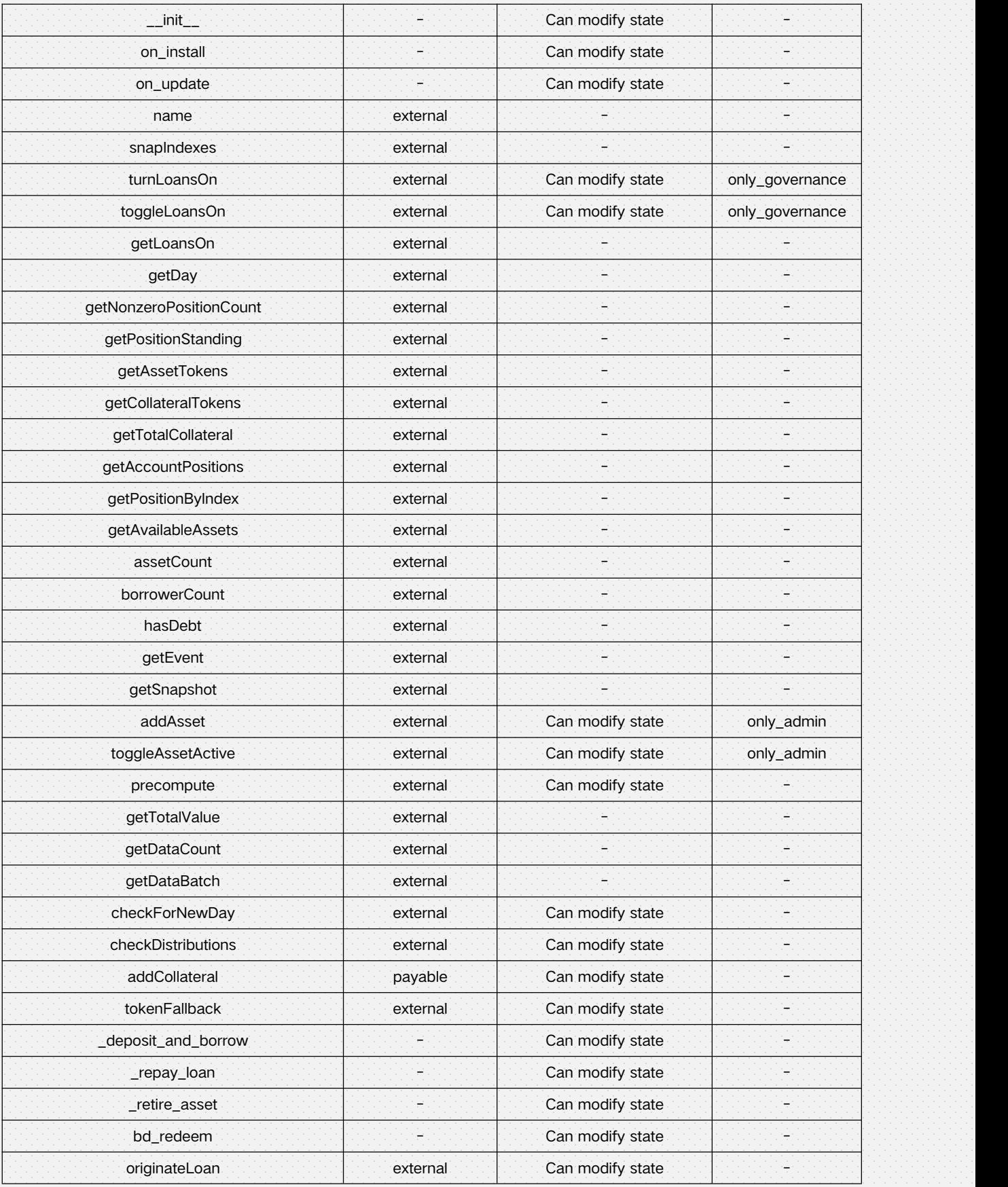

![](_page_14_Picture_0.jpeg)

![](_page_14_Picture_415.jpeg)

![](_page_15_Picture_0.jpeg)

![](_page_15_Picture_361.jpeg)

![](_page_15_Picture_362.jpeg)

![](_page_16_Picture_0.jpeg)

![](_page_16_Picture_390.jpeg)

![](_page_16_Picture_391.jpeg)

![](_page_17_Picture_0.jpeg)

<span id="page-17-0"></span>![](_page_17_Picture_389.jpeg)

# 4.3 Code Audit

# 4.3.1 Critical vulnerabilities

## **4.3.1.1 Transfer record error**

Duplicate recording of the number of AVAILABLE for the \_from address at the time of transfer will

lead to the problem that the transfer is successful but the number of AVAILABLE for the \_from

![](_page_18_Picture_0.jpeg)

address remains the same.

Fix suggestion: When transferring money, the correct logic should be: the number of AVAILABLE in

the from address decreases, and the number of AVAILABLE in the to address increases.

Code location: token\_contracts/bal/balance.py

![](_page_18_Figure_5.jpeg)

![](_page_18_Figure_6.jpeg)

### **4.3.1.2 Add liquidity ratio calculation error**

When users add liquidity, if \_pid has been created, \_quoteValue will be calculated according to a certain ratio through \_baseValue and checked.

The ratio is calculated by the getPrice function in the contract, specifically: the total number of

baseTokens in the pool divided by the total number of quoteTokens. Finally, it is multiplied with the

\_baseValue passed in when the user adds liquidity to obtain \_quoteValue.

![](_page_19_Picture_0.jpeg)

But the ratio calculated in this way does not match the actual.

The correct calculation method should be:

\_baseValue \* (self.\_pool\_total[\_pid][self.\_pool\_quote[\_pid]] /

self.\_pool\_total[\_pid][self.\_pool\_base[\_pid]])

In this way, the quoteValue required to add liquidity can be correctly calculated.

Fix suggestion: Can refer to the practice of uniswapV2

https://github.com/Uniswap/uniswap-v2-periphery/blob/master/contracts/libraries/UniswapV2Libr

ary.sol#L39

Code location: core\_contracts/dex/dex.py

```
@external
def add(self, _baseToken: Address, _quoteToken: Address, _baseValue: int, _quoteValue: int):
    """<br>Adds liquidity to a pool for trading, or creates a new pool. Rules:
     - The quote coin of the pool must be one of the allowed quote currencies. - Tokens must be deposited in the pool's ratio. - If ratio is incorrect, it is advisable to call `swap` first.
    "''"_owner = self.msg.sender _pid = self._pool_id[_baseToken][_quoteToken]
    if _baseToken == _quoteToken:
        revert("Pool must contain two token contracts")
    if not baseValue:
        revert("Please send initial value for first currency")
    if not _quoteValue: revert("Please send initial value for second currency")
    if \_pid == 0:
        if not (_quoteToken == \text{self.}_\text{icd.get()}) and not (_quoteToken == \text{self.}_\text{iscx.get())}:
             revert("Second currency must be ICD or sICX")
        self._pool_id[_baseToken][_quoteToken] = self._nonce.get()
        self._pool_id[_quoteToken][_baseToken] = self._nonce.get() _pid = self._nonce.get()
        liquidity = DEFAULT_INITAL_LP
        self. nonce.set(self. nonce.get() + 1)
```
![](_page_20_Picture_0.jpeg)

![](_page_20_Figure_1.jpeg)

Fix status: Fixed.

## **4.3.1.3 Liquidity calculation error when adding liquidity**

When calculating the liquidity obtained by the user, the total number of baseTokens in the current pool is added to the \_baseValue added by the user, then divided by the total number of baseTokens in the current pool, and finally multiplied by \_total[\_pid] in the current pool to get Liquidity acquired by the user.

Since the original number of \_baseToken in the pool is added to the calculation, the liquidity obtained

by the end user is more than the current total liquidity.

![](_page_21_Picture_0.jpeg)

Fix suggestion: The original baseToken quantity should not be added when calculating:

liquidity <sup>=</sup> int(self.\_total[\_pid] \* (\_baseValue) / self.\_pool\_total[\_pid][\_baseToken])

You can refer to the practice of uniswapV2:

https://github.com/Uniswap/uniswap-v2-core/blob/master/contracts/UniswapV2Pair.sol#L123

Code location: core\_contracts/dex/dex.py

### @external def add(self, \_baseToken: Address, \_quoteToken: Address, \_baseValue: int, \_quoteValue: int): """<br>Adds liquidity to a pool for trading, or creates a new pool. Rules: - The quote coin of the pool must be one of the allowed quote currencies. - Tokens must be deposited in the pool's ratio. - If ratio is incorrect, it is advisable to call `swap` first.  $"''"$ \_owner = self.msg.sender \_pid = self.\_pool\_id[\_baseToken][\_quoteToken] if \_baseToken == \_quoteToken: revert("Pool must contain two token contracts") if not \_baseValue: revert("Please send initial value for first currency") if not \_quoteValue: revert("Please send initial value for second currency") if  $pid == 0$ : if not  $(\text{quoteToken} == \text{self} \text{...} \text{icd.get}() )$  and not  $(\text{quoteToken} == \text{self} \text{...} \text{sicx.get}())$ : revert("Second currency must be ICD or sICX") self.\_pool\_id[\_baseToken][\_quoteToken] = self.\_nonce.get() self.\_pool\_id[\_quoteToken][\_baseToken] = self.\_nonce.get() \_pid = self.\_nonce.get() liquidity = DEFAULT\_INITAL\_LP self.\_nonce.set(self.\_nonce.get() + 1) self.active[\_pid] = True self.\_pool\_base[\_pid] = \_baseToken self.\_pool\_quote[\_pid] = \_quoteToken self.MarketAdded(\_pid, \_baseToken, \_quoteToken, \_baseValue, \_quoteValue) else:<br>token1price = self.getPrice(\_pid)

if not int( baseValue \* (token1price /  $10^{**}10$ )) == quoteValue:

![](_page_22_Picture_0.jpeg)

<span id="page-22-0"></span>![](_page_22_Figure_1.jpeg)

Fix status: Fixed.

# 4.3.2 High-risk vulnerabilities

## **4.3.2.1 Risk of overflow**

When the user adds liquidity, the amount of added tokens needs to be deducted from the user's

\_deposit, but it is not checked whether the deducted amount is less than or equal to the amount in

\_deposit.

Fix suggestion: It is recommended to check whether \_baseValue and \_quoteValue are less than or

equal to the amount in deposit when adding liquidity.

Code location: core\_contracts/dex/dex.py

#### @external

def add(self, \_baseToken: Address, \_quoteToken: Address, \_baseValue: int, \_quoteValue: int): """<br>Adds liquidity to a pool for trading, or creates a new pool. Rules:

![](_page_23_Picture_0.jpeg)

```
- The quote coin of the pool must be one of the allowed quote currencies. - Tokens must be deposited in the pool's ratio. - If ratio is incorrect, it is advisable to call `swap` first.
         "''"_owner = self.msg.sender _pid = self._pool_id[_baseToken][_quoteToken]
        if _baseToken == _quoteToken: revert("Pool must contain two token contracts")
        if not _baseValue:
             revert("Please send initial value for first currency")
        if not _quoteValue: revert("Please send initial value for second currency")
        if pid == 0:
             if not (\text{__quot}}Foken == self.\text{__icd.get()} and not (\text{__quot}}) and \text{__c} = self.\text{__sicx.get()}:
                 revert("Second currency must be ICD or sICX")
             self._pool_id[_baseToken][_quoteToken] = self._nonce.get()
             self._pool_id[_quoteToken][_baseToken] = self._nonce.get() \_pid = self \_nonce.get()liquidity = DEFAULT_INITAL_LP
             self._nonce.set(self._nonce.get() + 1)
             self.active[_pid] = True
             self._pool_base[_pid] = _baseToken
             self._pool_quote[_pid] = _quoteToken
             self.MarketAdded(_pid, _baseToken, _quoteToken, _baseValue, _quoteValue)
         else:<br>token1price = self.getPrice(_pid)
             if not int(_baseValue * (token1price / 10**10)) == _quoteValue:
                 revert('disproportionate amount')
             liquidity = int(self._total[_pid] * (self._pool_total[_pid]
                                                      [_baseToken] + _baseValue) /
self._pool_total[_pid][_baseToken])
        self._pool_total[_pid][_baseToken] += _baseValue
        self._pool_total[_pid][_quoteToken] += _quoteValue
        self._deposit[_baseToken][self.msg.sender] -= _baseValue
        self._deposit[_quoteToken][self.msg.sender] -= _quoteValue
        self._balance[_pid][_owner] += liquidity
        self._total[_pid] += liquidity
        self.Add(_pid, _owner, liquidity)
        self._withdraw_lock[self.msg.sender][_pid] = self.now()
        if self.msg.sender not in self._funded_addresses:
             self. funded addresses.add(self.msg.sender)
```
22 Handale and a series and

![](_page_24_Picture_0.jpeg)

self. update account snapshot( owner, pid) self.\_update\_total\_supply\_snapshot(\_pid)

Fix status: Fixed

### **4.3.2.2 Error sending fee**

During the token exchange, the amount of toToken the user needs to redeem was incorrectly sent to

the dividends score.

Fix suggestion: Baln\_fees should be transferred

Code location: core\_contracts/dex/dex.py

# Pay each of the user and the dividends score their share of the tokens to\_token\_score = self.create\_interface\_score(\_toToken, TokenInterface) to\_token\_score.transfer(\_receiver, send\_amt) from\_token\_score = self.create\_interface\_score(\_fromToken, TokenInterface) from\_token\_score.transfer(self.\_dividends.get(), send\_amt) self.Swap( fromToken, \_toToken, \_sender, receiver, \_value, send\_amt)

Fix status: Fixed

#### **4.3.2.3 Risk of lack of access control**

There are updateBalTokenDistPercentage function and addNewDataSource function in the Rewards

contract. These two functions can adjust the distribution ratio of reward tokens and add data sources.

But there is no permission control on these two functions, so any user can call them.

Fix suggestion: It is recommended to control the calling permissions of this function

Code location: core\_contracts/rewards/rewards.py

@external def updateBalTokenDistPercentage(self, \_recipient\_list : List[DistPercentDict]) -> None: ……

![](_page_25_Picture_0.jpeg)

<span id="page-25-0"></span>@external def addNewDataSource(self, \_data\_source\_name: str, \_contract\_address: Address) -> None: ……

Fix status: Fixed

## 4.3.3 Medium-risk vulnerabilities

#### **4.3.3.1 Distribute the call failure issue**

In the distribute function of the RewardData contract, it will call the precompute function of the

loans contract and check its return value, but the precompute function will directly perform the revert,

which will cause the entire transaction to fail. The same is true for getTotalValue function.

Fix suggestion: It is recommended to remove the revert logic.

Code location: core\_contracts/loans/loans/loans.py

```
@external
def precompute(self, _snapshot_id: int, batch_size: int) -> bool:
    """<br>prepares the position data snapshot to send to the rewards SCORE.
    "''"revert(f'_snapshot_id: {_snapshot_id}')
    if self.msg.sender != self._rewards.get():
        revert(f'The precompute method may only be invoked by the rewards SCORE.')
    self.checkForNewDay() # Only does something if it is internal on a DEX tx.
    # Iterate through all positions in the snapshot to bring them up to date.
    if self._positions._calculate_snapshot(_snapshot_id, batch_size): return Complete.DONE
    return Complete.NOT_DONE
```
Fix status: Fixed.

![](_page_26_Picture_0.jpeg)

## <span id="page-26-0"></span>4.3.4 Low-risk vulnerabilities

### **4.3.4.1 Risk of excessive authority**

The admin role exists in the token contract. The admin role can mint unlimited tokens via the mintTo function and burn tokens of any user without being approved via the burnFrom function. Since the owner can set any address as the admin role through the setAdmin function, and the owner authority cannot be transferred, this will lead to the risk of excessive authority.

Fix suggestion: In business design, the admin authority will be transferred to other contracts, so the setAdmin function can be designed to be called only once to alleviate the risk of excessive authority.

Code location: token\_contracts/\*\*/tokens/IRC2Mintable.sol & IRC2Burnable.sol

![](_page_26_Picture_474.jpeg)

![](_page_27_Picture_0.jpeg)

![](_page_27_Figure_1.jpeg)

Fix status: After communicating with the project party, the project party's feedback: The installation script sets the admin for the sICX token to the staking contract, the admin for the BALN token to the rewards contract, the admin for the ICD token to the Loans contract. and the admin for the BWT token to the Governance contract. For additional security, it would be possible to make the admin address an installation parameter for these token contracts so the admin can't be changed after deployment; it would be fixed to the respective admin contract. And the owner has considerable control over ICON contracts that can't be relinquished, but this would at least make it impossible to change the admin without a contract update.

### **4.3.4.2 Event logging error**

update\_asset\_value uses the try-except method to update the price. The normal logic should be to

![](_page_28_Picture_0.jpeg)

trigger the OraclePrice event record after the price is successfully updated, instead of the

OraclePrice event record after the price update fails.

Fix suggestion: It is suggested to record the event only after the price is successfully updated.

#### Code location: token\_contracts/icd/icd.py

![](_page_28_Figure_5.jpeg)

Fix status: Fixed.

#### **4.3.4.3 Date calculation issue**

In the rewards function, the number of days from the beginning to the present can be obtained

through the get day function. It is calculated by dividing the difference between the present and

the microsecond timestamp at the beginning by DAY\_IN\_MICROSECONDS

But DAY\_IN\_MICROSECONDS is the number of microseconds in a day divided by24.

Fix suggestion: Need to calculate the number of days correctly, DAY\_IN\_MICROSECONDS should

not be divided by24

![](_page_29_Picture_0.jpeg)

The same goes for the U\_SECONDS\_DAY parameter in the loans contract

```
Code location: core_contracts/rewards/utils/constss.py
```

```
DAY_IN_MICROSECONDS = 86400 * 10**6 // 24
   def _get_day(self) -> int:
        today = (self.now() - self._start_timestamp.get()) // DAY_IN_MICROSECONDS
        return today
```
Fix status: Fixed.

## **4.3.4.4 The check is not rigorous when originateLoan**

The originateLoan function exists in the loans contract for the user to carry out the loan operation, but when the user calls the originateLoan function to carry out the loan operation, this function does not check the active and is\_collateral of the asset.

Fix suggestion: It is recommended to check the active and is\_collateral of the asset when the user

calls the originateLoan function for lending operations.

Code location: core\_contarcts/loans/loans/loans.py

```
@external
def originateLoan(self, _asset: str, _amount: int, _from: Address = None) -> None:
   """<br>Originate a loan of an asset if there is sufficient collateral.
   :param _asset: Symbol of the asset.
   :type _asset: str
   :param _value: Number of tokens sent.
   :type _value: int"<br>"""
   if from == None:
       _\text{from} = self.msg.sender
   if not self._positions._exists(_from):
       revert(f'This address does not have a position on Balanced. ' f'Collateral must be deposited before originating a loan.')
```
![](_page_30_Picture_0.jpeg)

<span id="page-30-0"></span>if self.\_assets[\_asset].dead(): revert(f'No new loans of {\_asset} can be originated since ' f'it is in a dead market state.') pos = self.\_positions.get\_pos(\_from) if pos.get\_standing() == Standing.INDETERMINATE: revert(f'Position must be up to date with replay of all retirement ' f'events before executing this transaction.')

Fix status: Fixed.

# 4.3.5 Enhancement Suggestions

## **4.3.5.1 Partial code redundancy**

……

The setSicxSupply function in the staking contract is a test function. Keeping this function in the

contract will affect the security of the contract.

Fix suggestion: It is suggested to remove this test function

Code location: staking.py

```
@external
def setSicxSupply(self) -> None:
    """<br>Only necessary for the dummy contract.
     "''"self._sICX_supply.set(self.sICX_score.totalSupply())
```
Fix status: Fixed.

### **4.3.5.2 Function visibility issue**

In the sicx contract, the priceInLoop function and the lastPriceInLoop function both return the price of sICX in loop. The lastPriceInLoop function obtains the latest price by calling the priceInLoop

![](_page_31_Picture_0.jpeg)

function, but the visibility of the priceInLoop function is external.

Fix suggestion: It is suggested to set the priceInLoop function to only allow internal calls.

Code location: token\_contracts/sicx/sicx.py

![](_page_31_Figure_4.jpeg)

Fix status: After communicating with the project party, the project party's feedback: Offering both

methods allows the user to choose whether they want to get the latest price data, and pay for it, or

get a readonly version of the price that may be outdated by a few minutes.

### **4.3.5.3 Missing event**

The toggleAssetActive and toggleLoansOn function are missing event.

Fix suggestion: there should be an event.

Code location: core\_contracts/loans/loans/loans.py

```
@external
@only_governance
def toggleLoansOn(self) -> None:
    self._loans_on.set(not self._loans_on.get())
```
![](_page_32_Picture_0.jpeg)

@external @only\_owner def toggleAssetActive(self, \_symbol) -> None: self.\_assets[\_symbol].active.set(not self.\_assets[\_symbol].active.get())

Fix status: Fixed.

## **4.3.5.4 Risk of False top-up**

Since the tokenFallback function can be called directly by the user, if there is a function called by any

user in a token contract in the pool, the user can construct a transaction through this token contract

to maliciously increase their balance.

Fix suggestion: The balance of this contract should be checked before and after the user transfers

the token.

```
Code location: core_contracts/dex/dex.py
```

```
@external
   def tokenFallback(self, _from: Address, _value: int, _data: bytes):
        # if user sends some irc token to score
        Logger.info("called token fallback", self._TAG)
        # Update snapshots if necessary and notify the rewards score
        self._take_new_day_snapshot()
        self._check_distributions()
        unpacked data = json_loads(_data.decode('utf-8'))
        _fromToken = self.msg.sender
        if unpacked_data["method"] == "_deposit": self._deposit[_fromToken][_from] += _value
            self.Deposit(_fromToken, _from, _value)
        elif unpacked_data["method"] == "_swap_icx":
            if _fromToken == self._sicx.get():
                 self._swap_icx(_from, _value)
        elif unpacked_data["method"] == "_swap": max_slippage = 250
```
![](_page_33_Picture_0.jpeg)

![](_page_33_Figure_1.jpeg)

Fix status: Not fixed

## **4.3.5.5 Test code not removed**

Part of the test code in the loans contract has not been removed, which will affect the normal

business logic.

Fix suggestion: It is recommended to remove irrelevant code.

Code location: core\_contracts/loans/loans/loans.py

```
def on_update(self) -> None:
    super().on_update()
    self._redeem_minimum.set(REDEEM_MINIMUM)
    self._mining_ratio.set(DEFAULT_MINING_RATIO)
    self._locking_ratio.set(DEFAULT_LOCKING_RATIO)
    self._liquidation_ratio.set(DEFAULT_LIQUIDATION_RATIO)
    # # Create bad position for testing liquidation. Take out a loan that is too large.
    pos = self._positions.get_pos(TEST_ADDRESS)
    # Independently, 782769 * 10**15 =~$299 worth of collateral will be
    # deposited for this position.
    icd: int = 2 * 10 * 20 # $200 ICD debt
    self._assets['ICD'].mint(TEST_ADDRESS, icd)
    pos['ICD'] += icd
    pos.update_standing()
```
#### Fix status: Fixed

![](_page_34_Picture_0.jpeg)

# <span id="page-34-0"></span>5. Audit Result

# **5.1 Conclusion**

Audit Result : Low Risks Audit Number : 0X002103020001

Audit Date : Mar. 02, 2021

Audit Team : SlowMist Security Team

Summary conclusion: The SlowMist security team use a manual and SlowMist Team analysis tool audit of the codes for security issues. There are sixteen security issues found during the audit. There are three critical-risk vulnerabilities, three high-risk vulnerabilities, one medium-risk vulnerabilities and four low-risk vulnerabilities. We also provide five enhancement suggestions. Due to the characteristics of ICON, the owner authority of the contract cannot be transferred to community governance, but the project party has adopted some measures to restrict the owner's authority.Therefore, the final audit conclusion is low risk.

# 6. Statement

SlowMist issues this report with reference to the facts that have occurred or existed before the issuance of this report, and only assumes corresponding responsibility base on these.

For the facts that occurred or existed after the issuance, SlowMist is not able to judge the security status of this project, and is not responsible for them. The security audit analysis

![](_page_35_Picture_0.jpeg)

and other contents of this report are based on the documents and materials provided to SlowMist by the information provider till the date of the insurance this report (referred to as "provided information"). SlowMist assumes: The information provided is not missing, tampered with, deleted or concealed. If the information provided is missing, tampered with, deleted, concealed, or inconsistent with the actual situation, the SlowMist shall not be liable for any loss or adverse effect resulting therefrom. SlowMist only conducts the agreed security audit on the security situation of the project and issues this report. SlowMist is not responsible for the background and other conditions of the project.

![](_page_36_Picture_0.jpeg)

# **Official Website**

www.slowmist.com

![](_page_36_Picture_3.jpeg)

# E-mail team@slowmist.com

# y **Twitter**

@SlowMist\_Team

![](_page_36_Picture_7.jpeg)